# **MSRP as a base for Charges & Discounts calculation**

**Microsoft CSP feature**

**StreamOne lon** 

## Contents

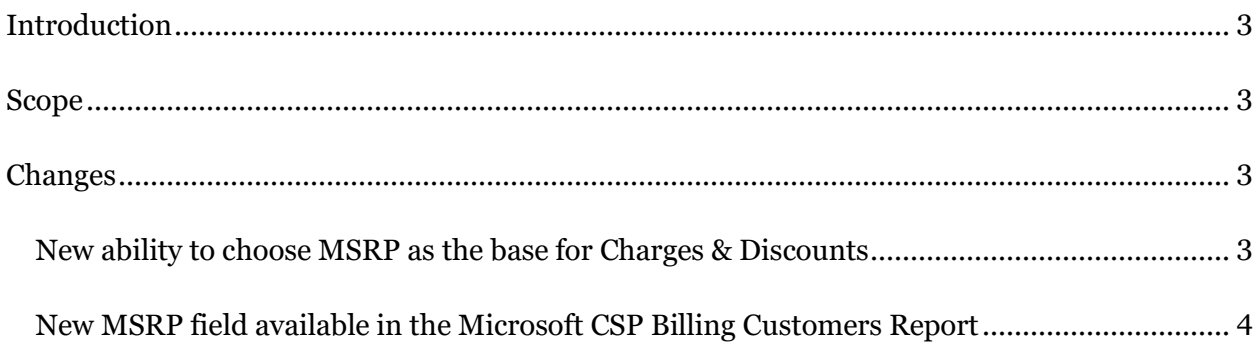

## <span id="page-2-0"></span>**Introduction**

Before this release, any percentage-based charges or discounts could only be set up to use the *Seller Cost* and *Customer Cost* as their basis for calculation, an ability that is now being expanded to also allow MSRP to be used for that purpose. It is important to note that this new capability is only compatible with *Charges & Discounts* applied to Microsoft CSP Cloud Accounts for the moment, but it will become available to any Cloud Provider in StreamOne Ion in the near future.

### <span id="page-2-1"></span>**Scope**

The scope of this feature includes all StreamOne Ion accounts globally but will only represent a change to those accounts with the Microsoft CSP programs accepted. The new capability lands on Charges and Discounts, with an influence on the values reflected in the Microsoft CSP Billing Customers Report and any invoice produced out of it. Also, a new field to express MSRP has been added to that report and all Microsoft CSP exports, which will help in understanding any charge amounts using it as a reference.

# <span id="page-2-2"></span>**Changes**

#### <span id="page-2-3"></span>New ability to choose MSRP as the base for Charges & Discounts

Whenever we are creating a new charge or discount and we choose "Fixed percent" at the Plan type field, a new option to *Apply rate to* is available: MSRP.

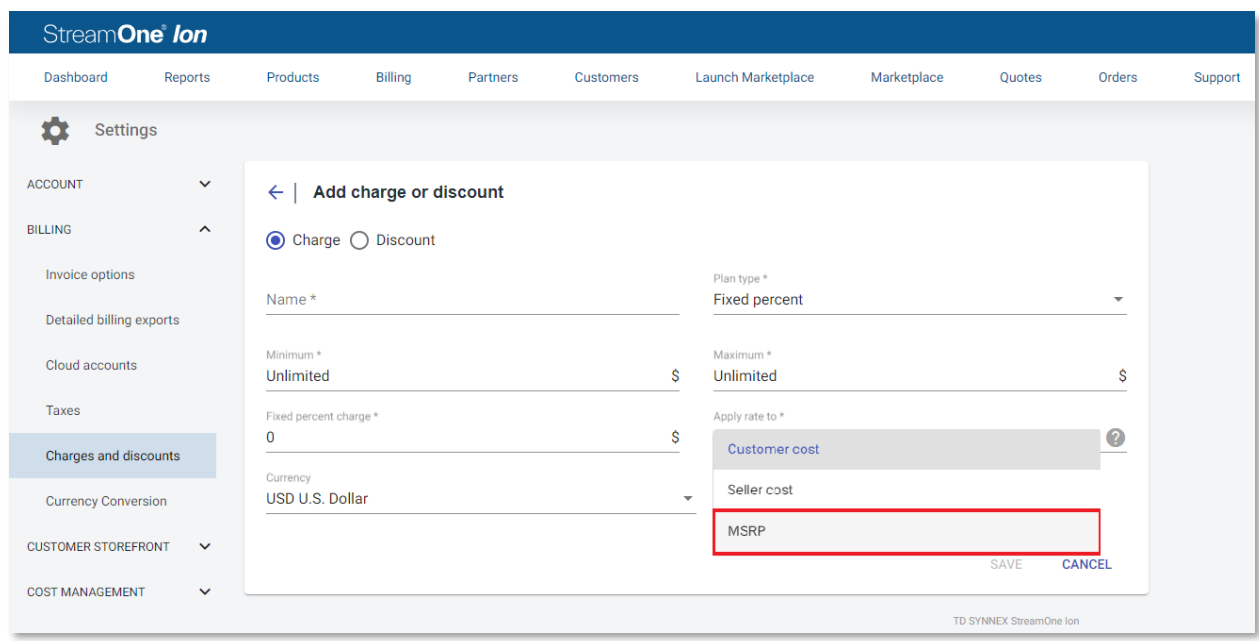

It is important to understand that despite the fact that the new option is available to any charge or discount created here, MSRP will only be used as a base to calculate the charge or discount when being applied to Microsoft CSP Cloud Accounts. If MSRP is applied to any other Cloud Provider, StreamOne Ion will calculate the amount based on Customer cost. There is a new tooltip to inform about this limitation:

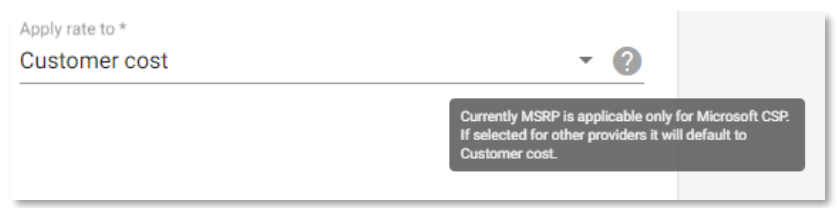

Just like any other charges or discounts, these MSRP-based charges can be assigned to any Cloud Account of your Customers.

#### <span id="page-3-0"></span>New MSRP field available in the Microsoft CSP Billing Customers Report

In addition to the new ability to choose MSRP as the base for Charges & Discounts, a new field expressing the MSRP has been added to the Microsoft CSP Billing Customers Report, which will help in understanding the calculations behind any charge or discount based on it.

The new MSRP field will not be visible in the default view of the report, but can be added to it as a column at Options > Manage Report Columns:

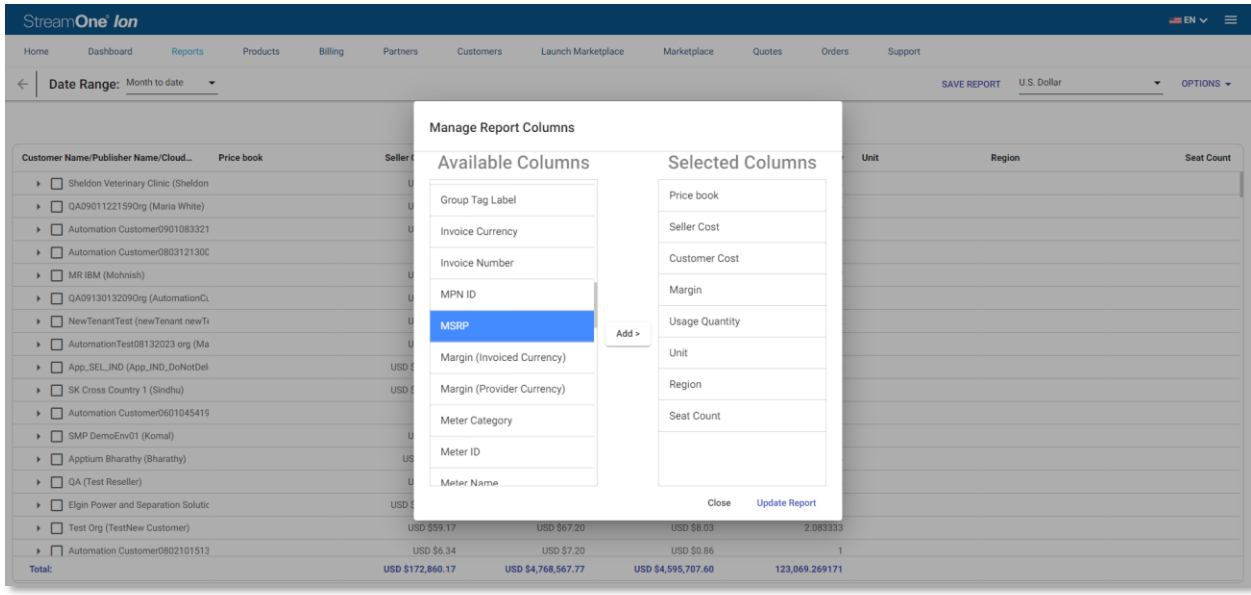

The *Detailed Billing Details* file, exportable from the same report at Options > Export Billing Details, now also contains the MSRP field. The same goes for the *Detailed CSV* download available in invoices for Microsoft CSP products and services.